## Ⅰ. Short Review

- 1. STATA
	- Command : mean 'var', ci 'var', ttest 'var' == ' $H_0$  value'
	- For two sample t test : ttest 'var', by('var')
	- Interpreting the table in STATA will be covered in the session.
- 2. Testing Hypotheses for Difference Between Two Means
	- Step 1: Determine Appropriate Test

If N<sub>1</sub> and N<sub>2</sub> 
$$
\ge
$$
 20,  $\overline{x_1} - \overline{x_2} \sim N (\mu_{\overline{x_1} - \overline{x_2}}, \sigma_{\overline{x_1} - \overline{x_2}}) \cdot \sigma_{\overline{x_1} - \overline{x_2}} = \sqrt{\frac{s_1^2}{N_1} + \frac{s_2^2}{N_2}}$   
\nIf N<sub>1</sub> or N<sub>2</sub>  $< 20$ , ,  $\overline{x_1} - \overline{x_2} \sim t (\mu_{\overline{x_1} - \overline{x_2}}, \sigma_{\overline{x_1} - \overline{x_2}}, N_1 + N_2 - 2)$ .  
\n $\sigma_{\overline{x_1} - \overline{x_2}} = \hat{\sigma} \sqrt{\frac{1}{N_1} + \frac{1}{N_2}}$ ,  $\hat{\sigma} \text{(pooled variance)} = \sqrt{\frac{(s_1^2(N_1 - 1)) + (s_2^2(N_2 - 1))}{N_1 + N_2 - 2}}$ 

- Step 2: Formulate the Null Hypothesis H<sub>0</sub>:  $\mu_1 = \mu_2$  or  $\mu_1 - \mu_2 = 0$ ; H<sub>A</sub>:  $\mu_1 \neq \mu_2$  or  $\mu_1 > \text{or} < \mu_2$
- Step 3: Calculate the Test Statistic  $Z_{obs}$  or  $t_{obs} = \frac{0}{\sqrt{2\pi}}$  $\sigma$
- Step 4: Find Critical Value (95%)  $Z_{\text{crit}} = 1.96$  (two tailed test. For one tail : 1.65, sign is important) t<sub>crit</sub>: Find a value with DoF and  $\alpha = 0.05$
- Step 5: Compare Critical to Observed
- Step 6: Decide on Null Hypothesis Reject  $H_0$  and Interpretation.

## Ⅱ. Problems

## 1. Fill in the blank (?)

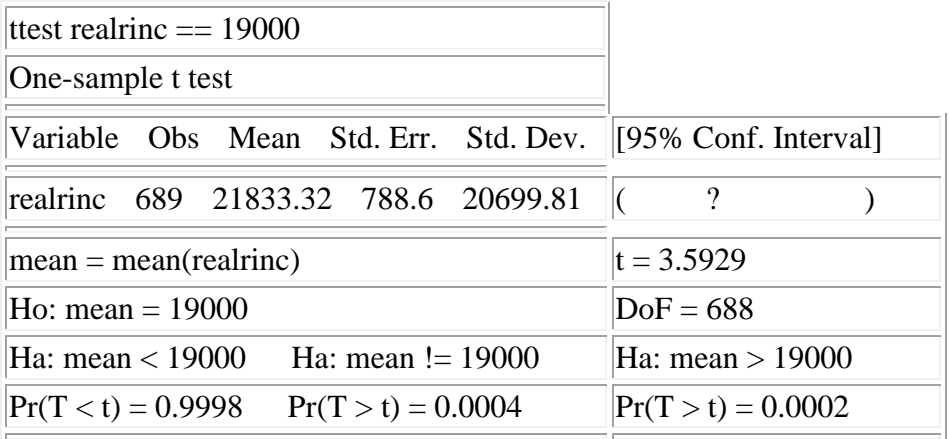

## 2. Fill in the blank, and what is the result of the test

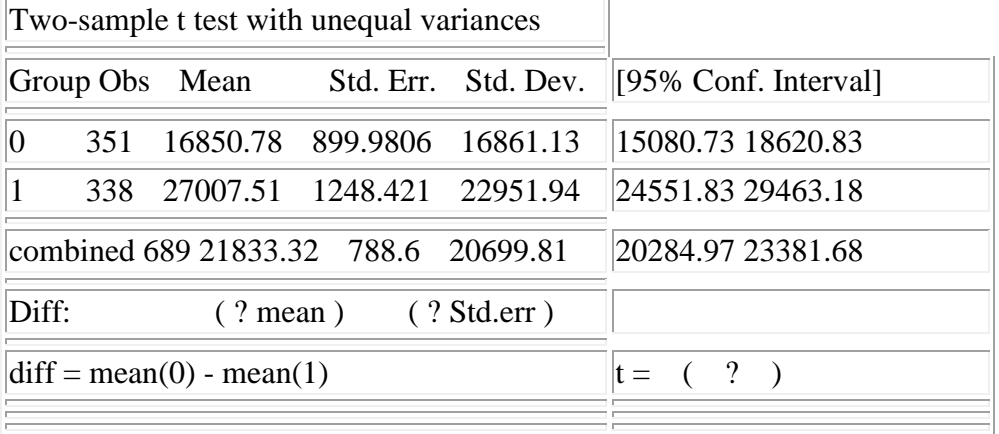

3. Ten cigarettes of Brand A had an average nicotine content of 3.1mm with standard deviation of 0.5mm, while eight cigarettes of Brand B had an average nicotine content of 2.7mm with standard deviation of 0.7mm. Test the difference. (Assumption : two sets of data is independent)